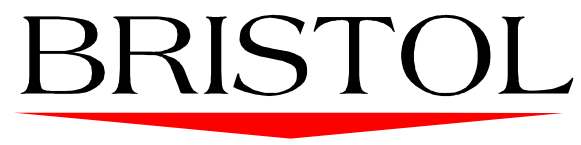

### $T \cdot E \cdot C \cdot H \cdot N \cdot O \cdot L \cdot O \cdot G \cdot Y$

# **eSleuth 1.0**

*User's Guide*

**Bristol Technology Inc.** 39 Old Ridgebury Road Danbury, CT 06810-5113 USA (203) 798-1007

**DOCKET** 

L A

 $\blacktriangle$ 

**Bristol Technology BV** Plotterweg 2A 3821 BB Amersfoort The Netherlands +31 (0)33 450 50 50

Find authenticated [court documents without watermarks](https://www.docketalarm.com/) at **docketalarm.com.** 

Printed April 13, 2000

This manual supports eSleuth Early Adoption Release 1.0.x. No part of this manual may be reproduced in any form or by any means without written permission of:

Bristol Technology Inc 39 Old Ridgebury Road Danbury, CT 06810-5113 U.S.A.

Copyright © Bristol Technology Inc. 2000

#### RESTRICTED RIGHTS

The information contained in this document is subject to change without notice.

For U.S. Government use:

Use, duplication, or disclosure by the Government is subject to restrictions as set forth in subparagraph  $(c)(1)(ii)$  of the Rights in Technical Data and Computer Software clause at 52.227-7013.

All rights reserved. Printed in the U.S.A.

The information in this publication is believed to be accurate in all respects; however, Bristol Technology Inc. cannot assume responsibility for any consequences resulting from its use. The information contained herein is subject to change. Revisions to this publication or a new edition of it may be issued to incorporate such changes.

Bristol Technology® and eSleuth™ are trademarks of Bristol Technology Inc. All other trademarks herein are the property of their respective holders.

General Notice: Some of the product names used herein have been used for identification purposes only and may be trademarks of their respective companies.

Part No. ES11000404

**DOCKET** 

# **Contents**

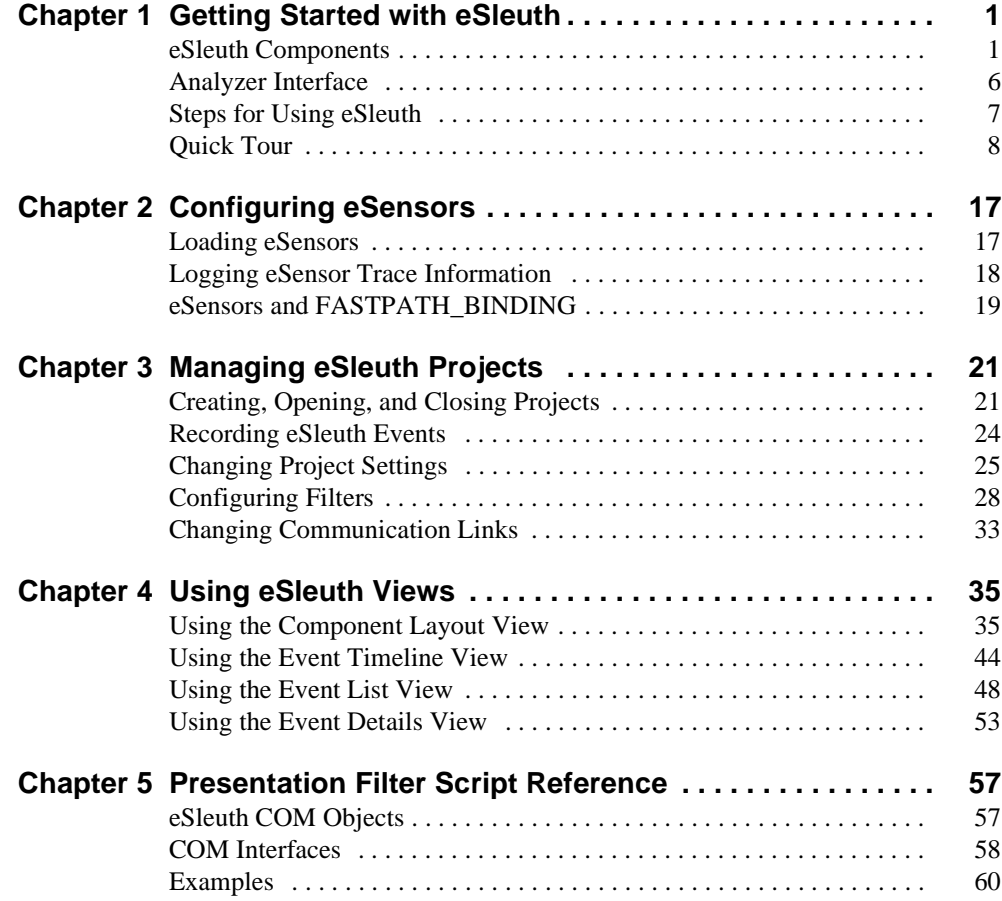

eSleuth User's Guide in the state of the state in the state in the state in the state in the state in the state in the state in the state in the state in the state in the state in the state in the state in the state in the

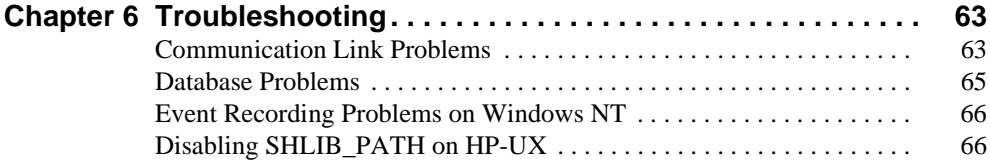

ii eSleuth User's Guide

# Find authenticated [court documents without watermarks](https://www.docketalarm.com/) at **docketalarm.com.**

### **Chapter 1 Getting Started with eSleuth**

eSleuth is eBusiness transaction analysis software that graphically shows you the interaction between all the components of your system. The information presented by eSleuth enables you to visually identify and resolve logic and performance problems throughout your system from a single console.

During application development, using eSleuth enables you to identify problems that you may otherwise not find, improving the reliability and quality of your eBusiness application. Because eSleuth replaces tedious, time-consuming, and error-prone debugging tasks, it speeds the deployment of your application. After you deploy, you can continue using eSleuth to monitor your system for errors in a production environment.

### **eSleuth Components**

eSleuth consists of two main components: **eSensors** that collect information from your applications and an **Analyzer**, which stores the data received from eSensors, correlates it into transactions, and graphically displays information.

#### **eSensors**

**DOCKET** 

LARM

eSensors are lightweight agents installed on each computer in your eBusiness application environment. They monitor each MQSeries API (MQI) call made on that system and compare it agains filter conditions. If the call matches the filter conditions, eSensors generate an eSleuth event that contains information about the call, and forward the eSleuth event to the Analyzer.

eSensors do not require you to change or recompile your applications, even if they are compiled in optimized (non-debug) mode.

eSleuth User's Guide 1

# **DOCKET**

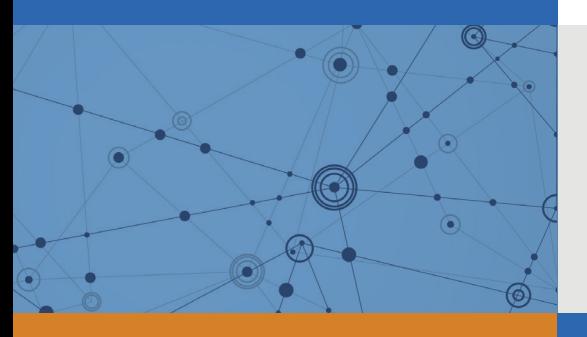

# Explore Litigation Insights

Docket Alarm provides insights to develop a more informed litigation strategy and the peace of mind of knowing you're on top of things.

# **Real-Time Litigation Alerts**

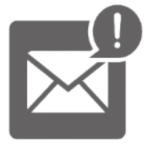

Keep your litigation team up-to-date with **real-time alerts** and advanced team management tools built for the enterprise, all while greatly reducing PACER spend.

Our comprehensive service means we can handle Federal, State, and Administrative courts across the country.

## **Advanced Docket Research**

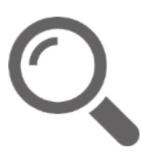

With over 230 million records, Docket Alarm's cloud-native docket research platform finds what other services can't. Coverage includes Federal, State, plus PTAB, TTAB, ITC and NLRB decisions, all in one place.

Identify arguments that have been successful in the past with full text, pinpoint searching. Link to case law cited within any court document via Fastcase.

# **Analytics At Your Fingertips**

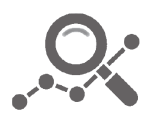

Learn what happened the last time a particular judge, opposing counsel or company faced cases similar to yours.

Advanced out-of-the-box PTAB and TTAB analytics are always at your fingertips.

### **API**

Docket Alarm offers a powerful API (application programming interface) to developers that want to integrate case filings into their apps.

### **LAW FIRMS**

Build custom dashboards for your attorneys and clients with live data direct from the court.

Automate many repetitive legal tasks like conflict checks, document management, and marketing.

### **FINANCIAL INSTITUTIONS**

Litigation and bankruptcy checks for companies and debtors.

### **E-DISCOVERY AND LEGAL VENDORS**

Sync your system to PACER to automate legal marketing.

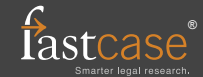